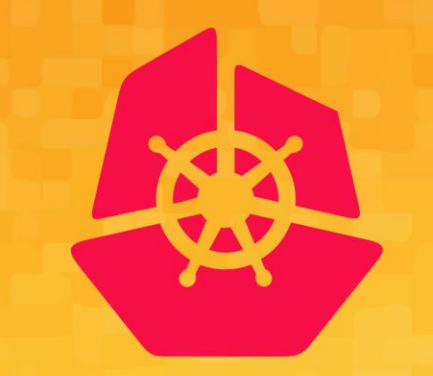

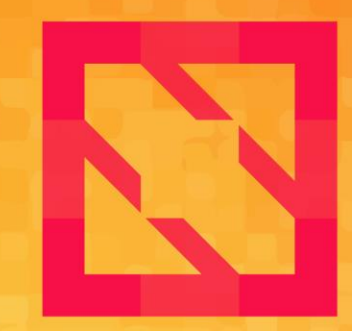

#### **KubeCon CloudNativeCon**

### **North America 2019**

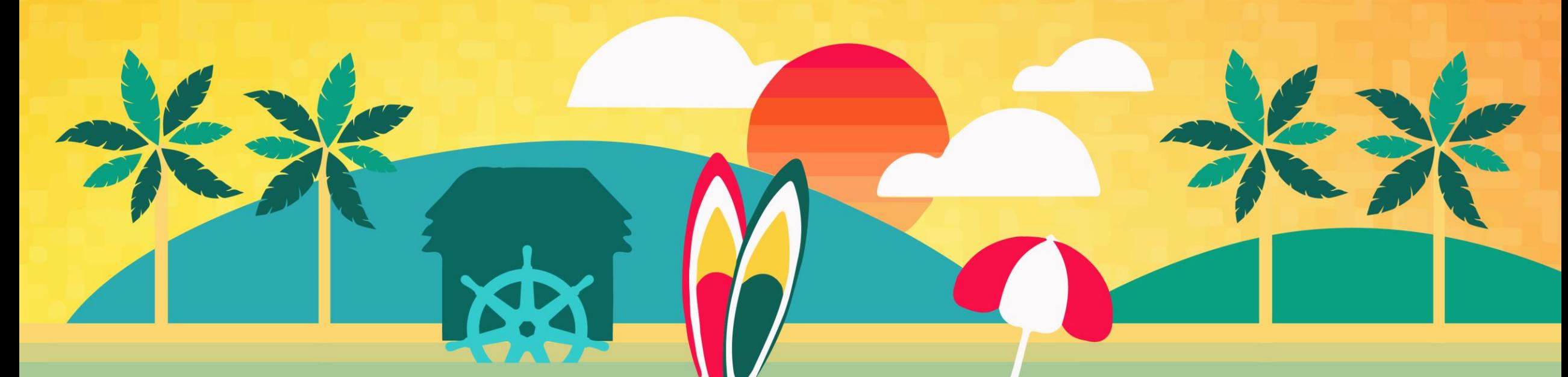

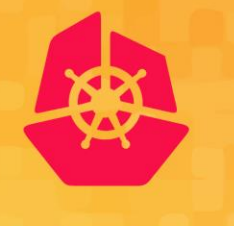

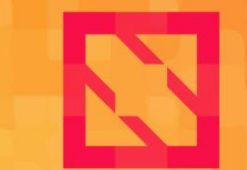

**KubeCon** 

**CloudNativeCon** 

**North America 2019** 

# TEE-based KMS Plugin for encryption of Kubernetes Secrets

Raghu Yeluri & Haidong Xia

Intel Corporation

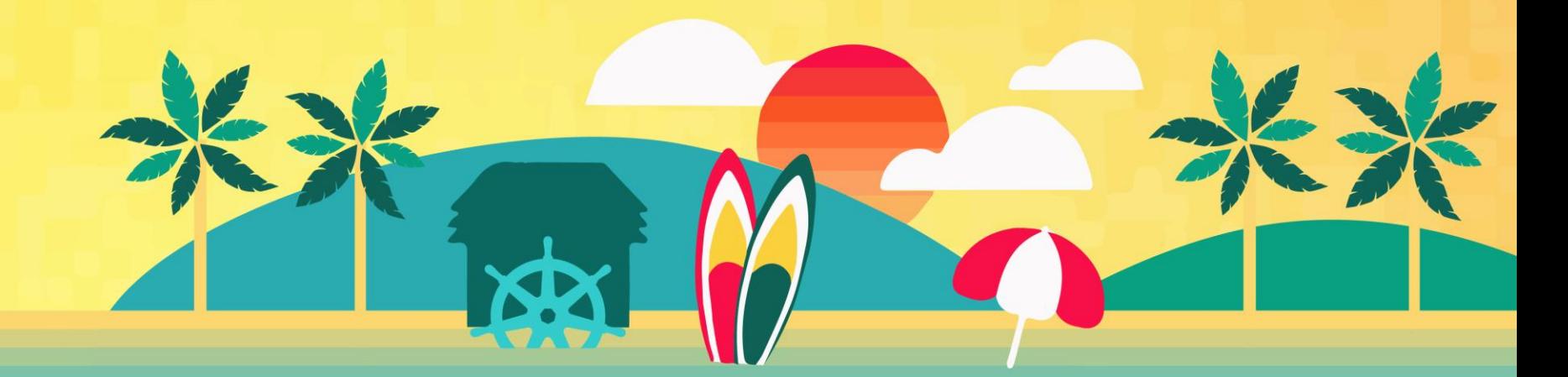

## Agenda

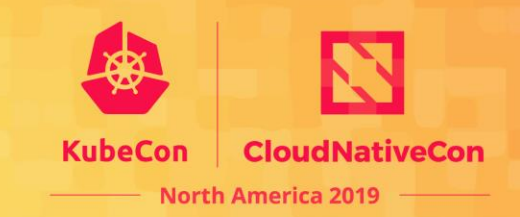

- ✓ K8s Secrets encryption Overview
- ✓ TEE-based KMS plugin our proposal
- ✓ Demo
- ✓ Summary & Next Steps

### K8s Secrets - basics

- $\checkmark$  K8s Secrets: credentials, configuration, API key, keys, etc.
	- used by the System/Containers at build time or runtime
- $\checkmark$  Secrets stored in etcd
	- etcd = distributed Key-Value data store
- $\checkmark$  Default K8s setup: etcd contents not encrypted.
	- Secrets are stored in plaintext (base64 encoded)
- $\checkmark$  K8s 1.7+ introduced at-rest encryption for etcd.
	- API Server supports multiple Encryption Providers. (local and remote)

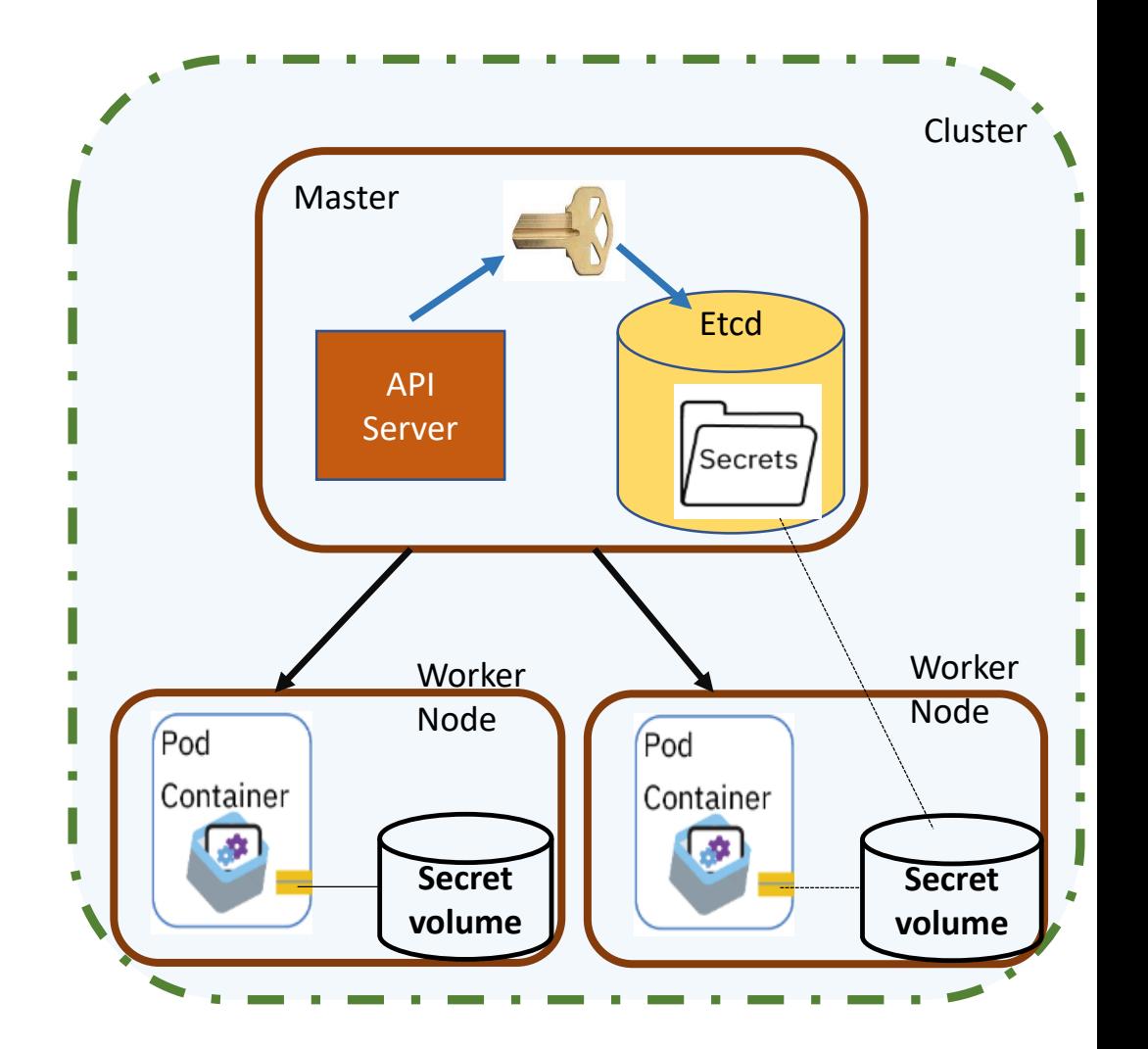

### **K8s Secret Encryption: Local Encryption** Provider

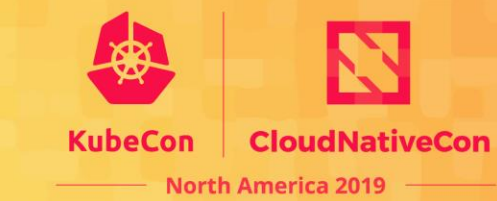

- ► Encryption Keys stored on API Server
	- AESCBC/AESGCM providers. Key(s) in YAML EncryptionConfig file on API Server.
- $\checkmark$  Secrets encrypted prior to storage in etcd. Decrypted in API Server prior to use.
- $\checkmark$  Threat Model:
	- Mitigates: Attacker accessing etcd database (etcd compromise).
	- Doesn't mitigate: Adversary accessing the API Server (host compromise)

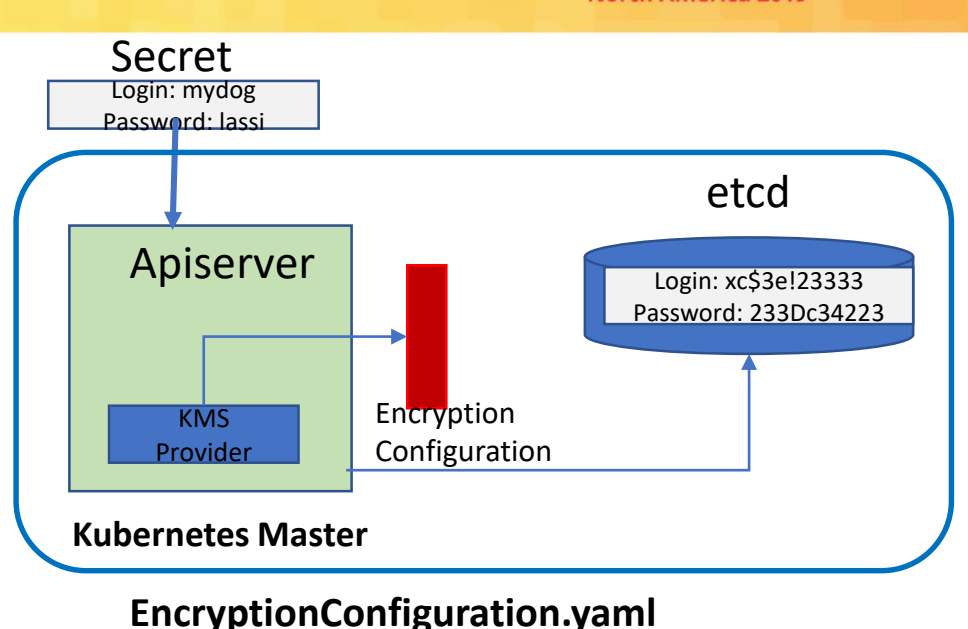

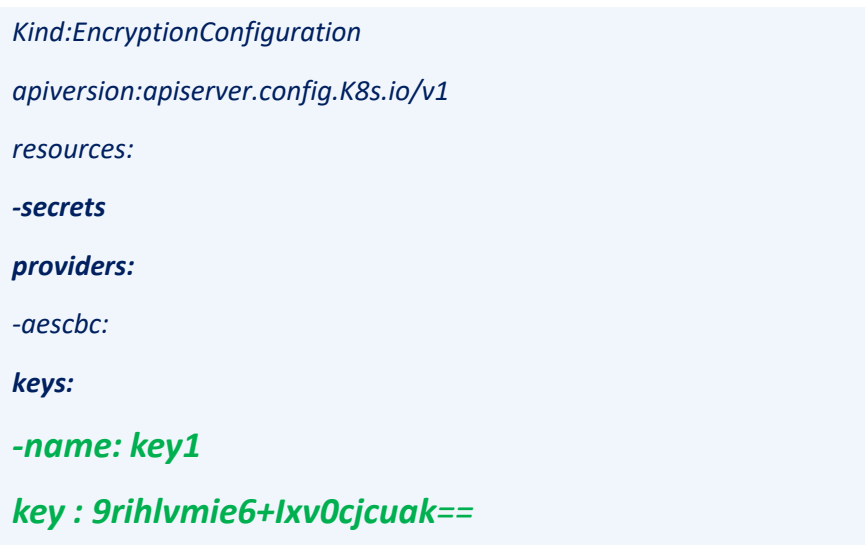

### K8s Secrets Encryption: KMS Encryption Provider

- $\checkmark$  Encryption keys not stored on the API Server key (s) stored in a remote KMS.
- $\checkmark$  Uses envelope encryption scheme
	- Data/secret encrypted with a data encryption key (DEK)
	- New DEK is generated for each encryption
	- DEKs are wrapped with key encryption key (KEK)
	- Encrypted secrets and encrypted DEKs stored in etcd.
	- KEKs stored and managed in remote KMS
- Mitigates :
	- Attacker accessing etcd database (etcd compromise).
	- Access to API Server doesn't provide access to KEK. So, can't access DEKs and hence can't access secrets.

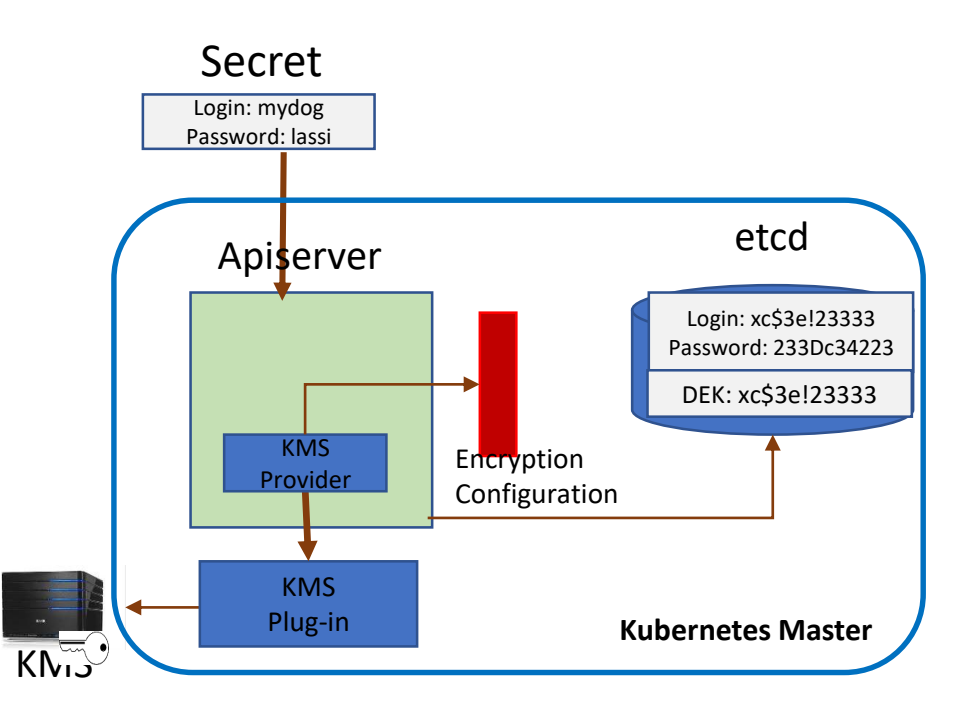

North America 2019

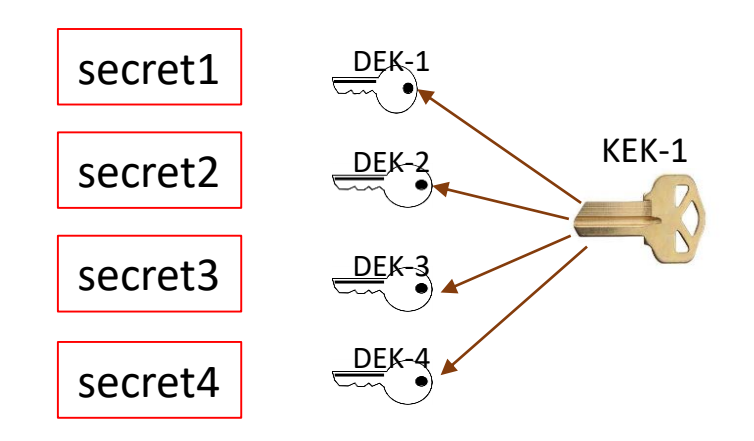

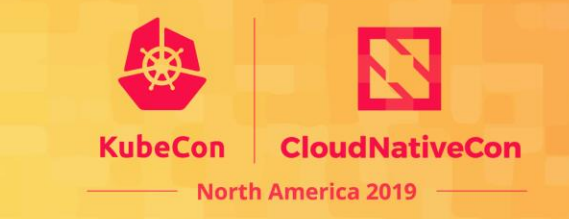

## KMS Encryption Provider – how it works

- KMS Provider uses KMS plugin to interface with remote KMS.
- KMS plugin: gRPC Server running on the Master node.
- To save a Secret in etcd:
	- KMS Provider generates unique DEK using AESCBC.
	- KMS Provider encrypt secrets with the DEK locally.
	- KMS Plug-in sends DEK to remote KMS. DEK is wrapped with KEK at the remote KMS.
	- Wrapped DEKs and encrypted secrets stored in etcd database. Plaintext DEKs are not saved to disk or etcd.
- Process happens in reverse for reading Secrets.

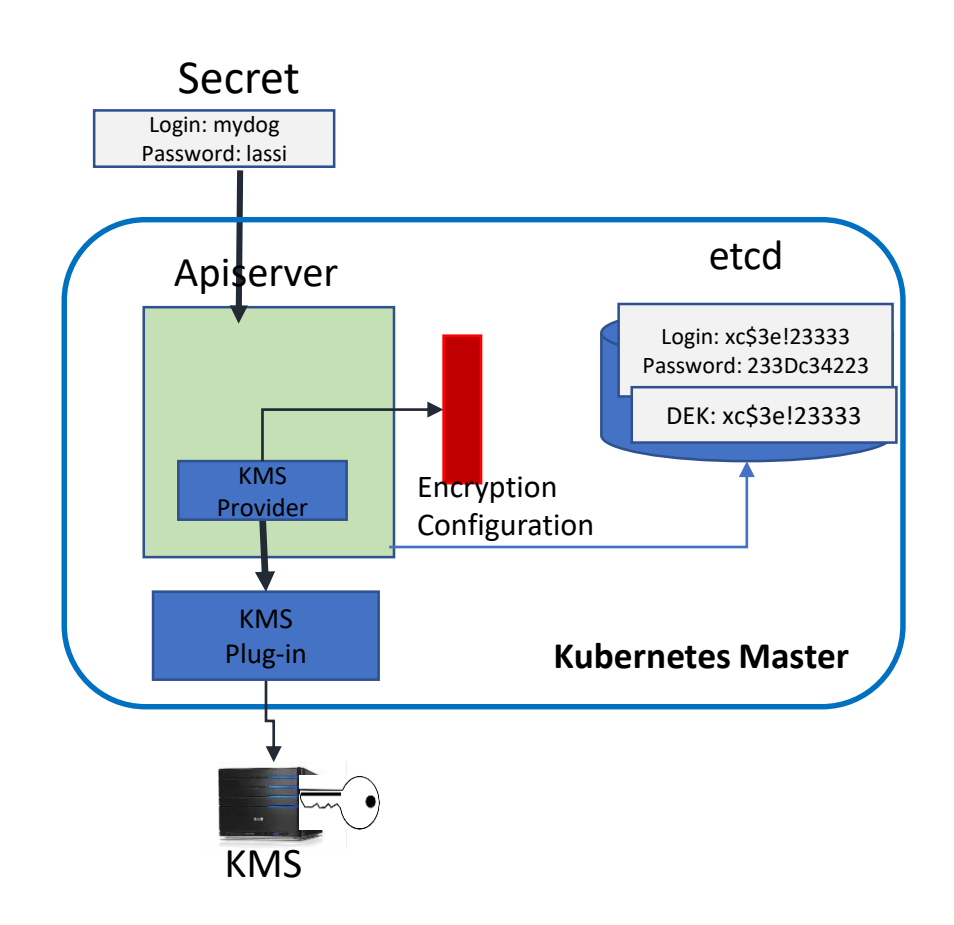

### KMS Encryption Provider – the flow.

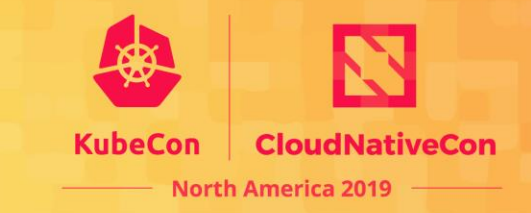

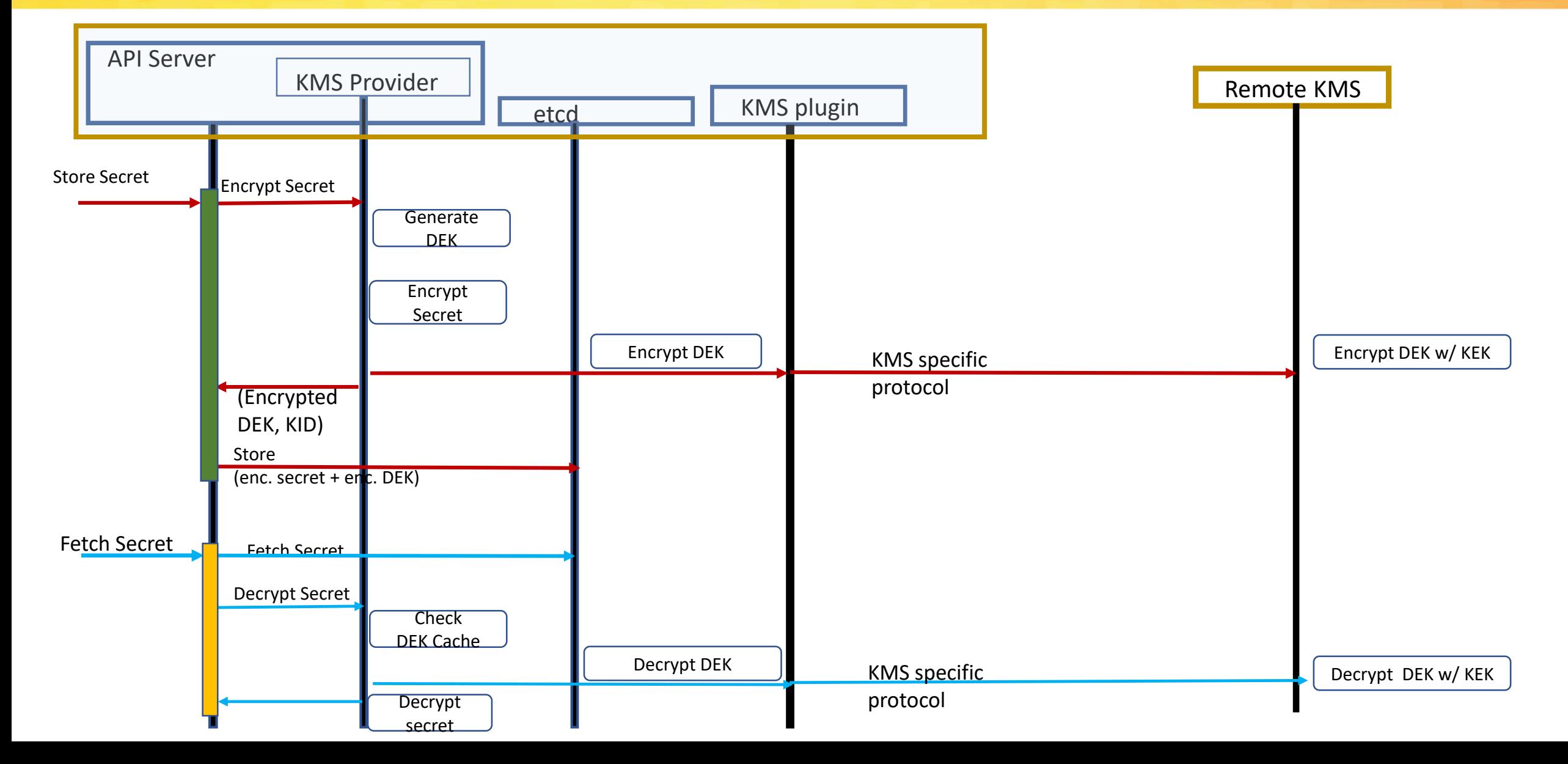

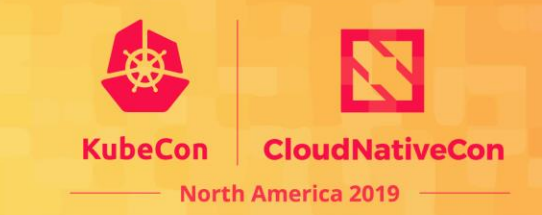

- ✓ API Server has to go to remote KMS for:
	- encryption of DEKs, prior to writing the secrets to etcd.
	- decryption of DEKs, while reading the secrets from etcd

*Performance and latency concern.* 

✓ KMS Provider supports caching of DEKs (configurable)… but..

- with a cache: DEKs are in the clear in the API Server memory.
- $\checkmark$  DEKs are in the clear in API Server memory
	- Compromised API server/host, can compromise access to DEKs -> access to secrets in etcd (offline)

# Our Solution Proposal: TEE based KMS Plugin

#### • Two objectives:

- Address Performance/Latency concerns – reduce/minimize remote KMS interactions with out compromising security.
- Address the following threats:
	- etcd compromise
	- Attacker accessing DEKs in memory of API Server (Host compromise)

One Example of TEE: Intel® SGX.

## What is a TEE?

- $\checkmark$  A Trusted Execution Environment (TEE) is a secure area protected by the processor. (aka. Enclave)
- $\checkmark$  Provides hardware-enforcement so that:
	- Code loaded inside TEE is operator-authorized code.
	- Data inside TEE cannot be read/modified from outside the TEE.
- $\checkmark$  Guarantees code and data confidentiality and integrity.
- $\checkmark$  Threats protected:
	- Malicious/compromised admin
	- Malicious/compromised tenant of a hypervisor
	- Malicious/compromised network
	- Compromised operating system/BIOS

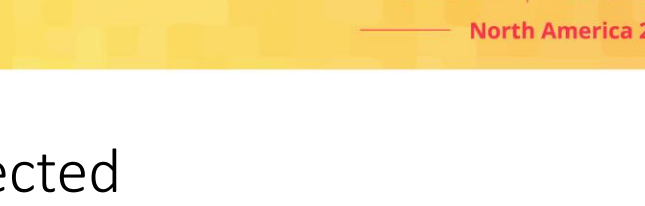

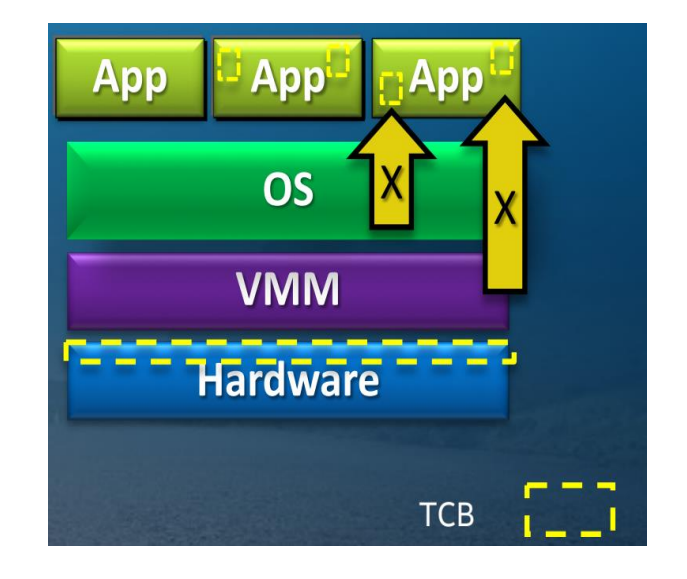

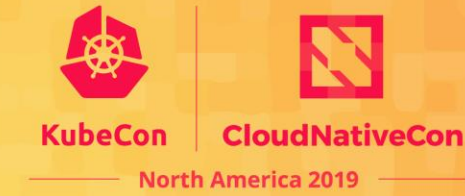

## TEE-based KMS Plugin - Concept

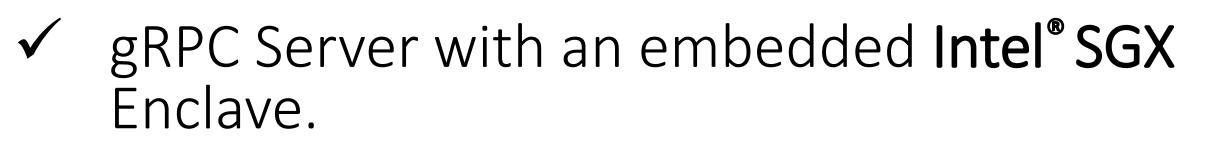

- $\checkmark$  With Enclave Attestation, cache the KEK(s) from KMS into the Enclave.
- $\checkmark$  Encryption/decryption Secrets in the Enclave
	- Create new DEKs in Enclave.
	- Cache DEKs in Enclave. So, never in the clear.
- $\checkmark$  Encrypt/decrypt DEKs in Enclave
	- **■** Minimize going to remote KMS.
- Encrypted secrets & encrypted DEKs written to etcd by API Server.
- $\checkmark$  Decrypted Secrets volume mounted (tmpfs) or environment variables for Pods.

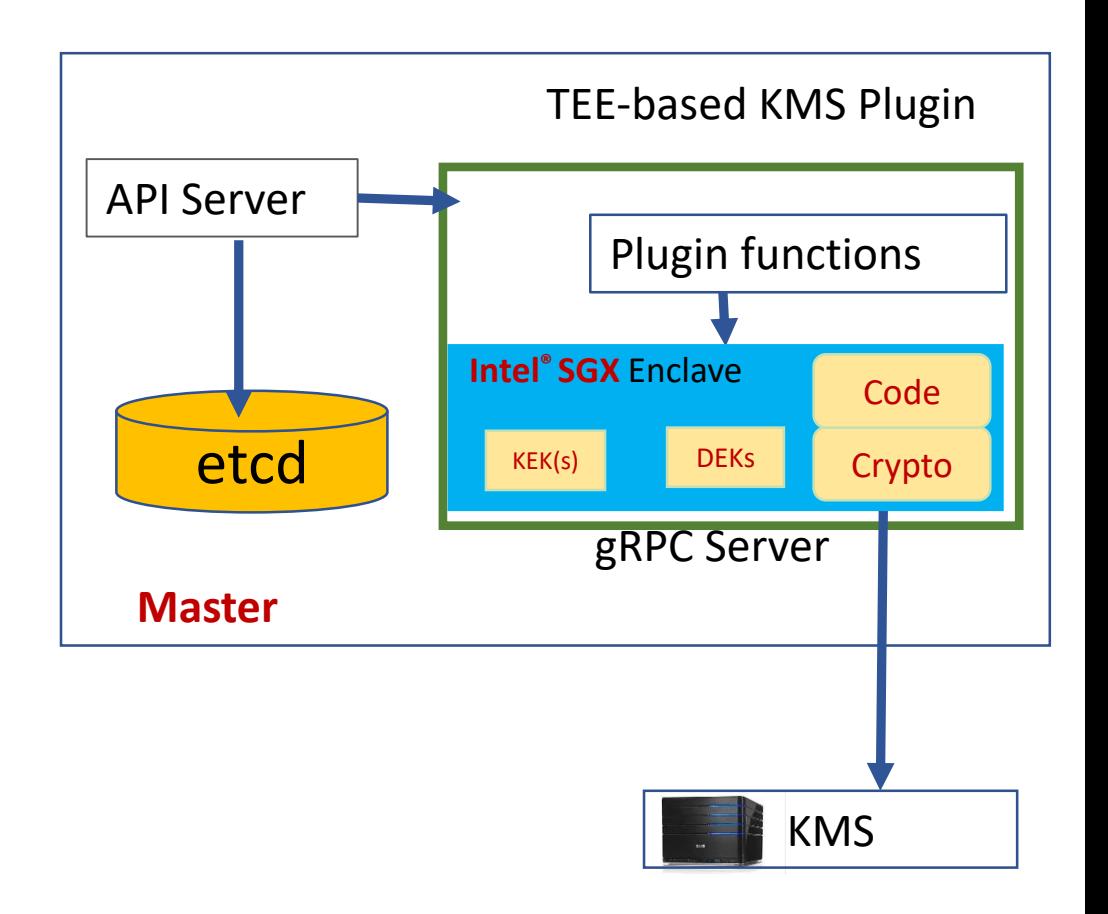

## TEE-based KMS Plugin – Details (1)

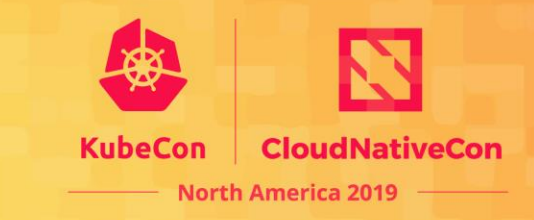

• Initialize:

- Create TEE (Intel SGX), Cache KEK (s) in the TEE, when KMS plugin starts (or, on demand).
	- Cache KEK after Attestation of TEE by remote KMS.
- Encrypt Secret:
	- Secret sent to TEE.
	- Generate new key (DEK) and encrypt Secret.
	- Encrypt DEK with the KEK.
	- Return encrypted secret and wrapped DEK to API Server.
	- API Server stores encrypted secret+enc DEK in etcd.

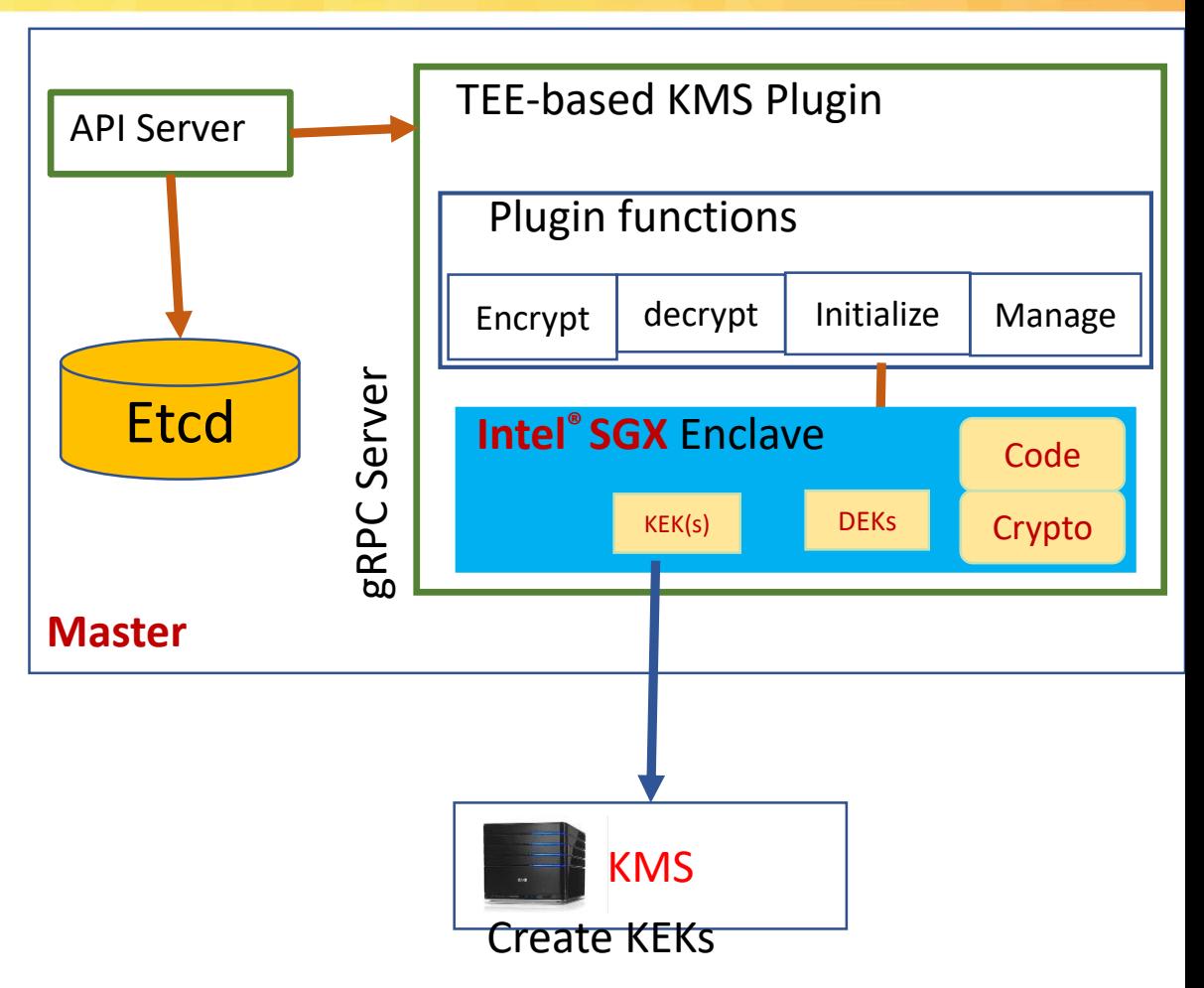

## TEE-based KMS Plugin – Details (2)

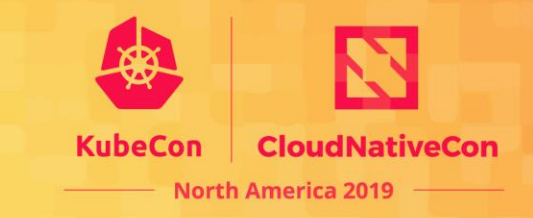

### • Decrypt Secret:

- Decrypt secret request sent from API Server to Plugin functions.
- Plugin function separates Cipher Secret and Cipher DEK
- Decrypt DEK if not in Enclave Cache (with KEK or go to remote KMS).
- Decrypt secret in Enclave.
- Plugin returns secret to API Server.

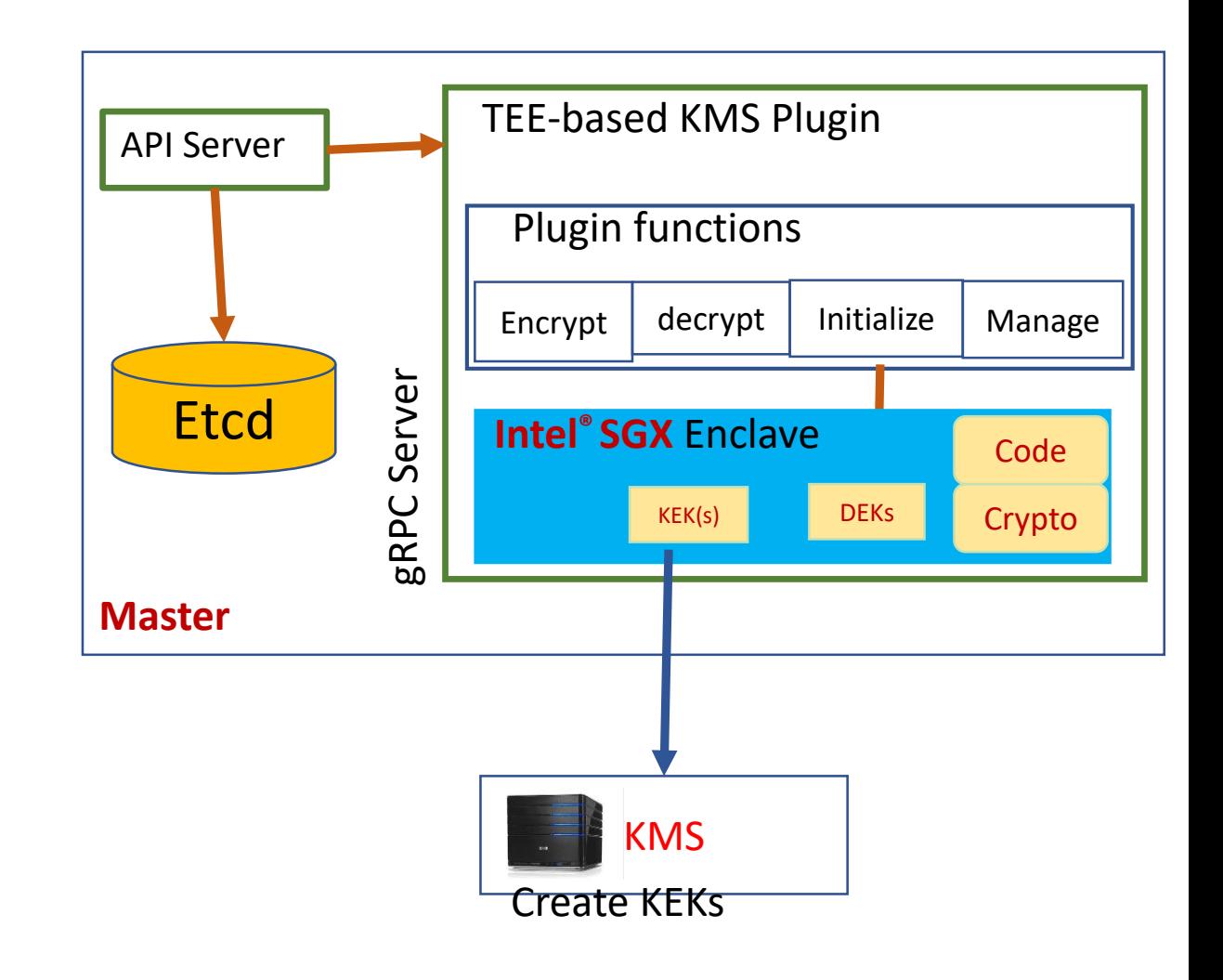

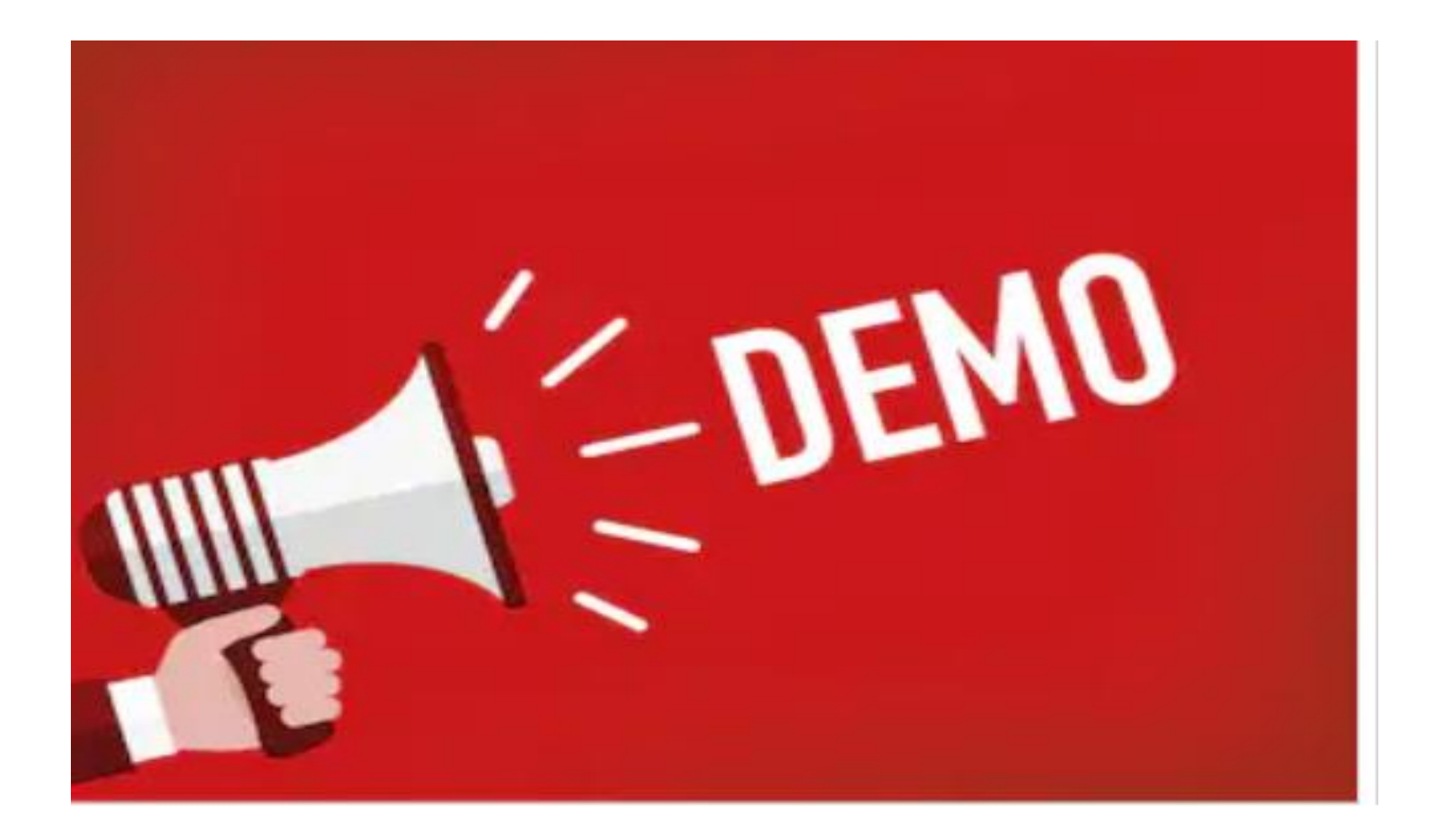

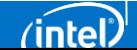

### Demo Scenarios

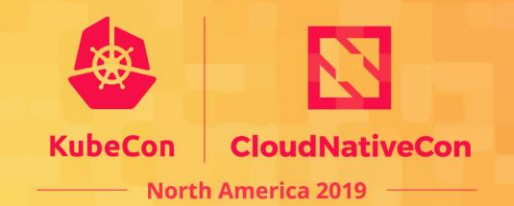

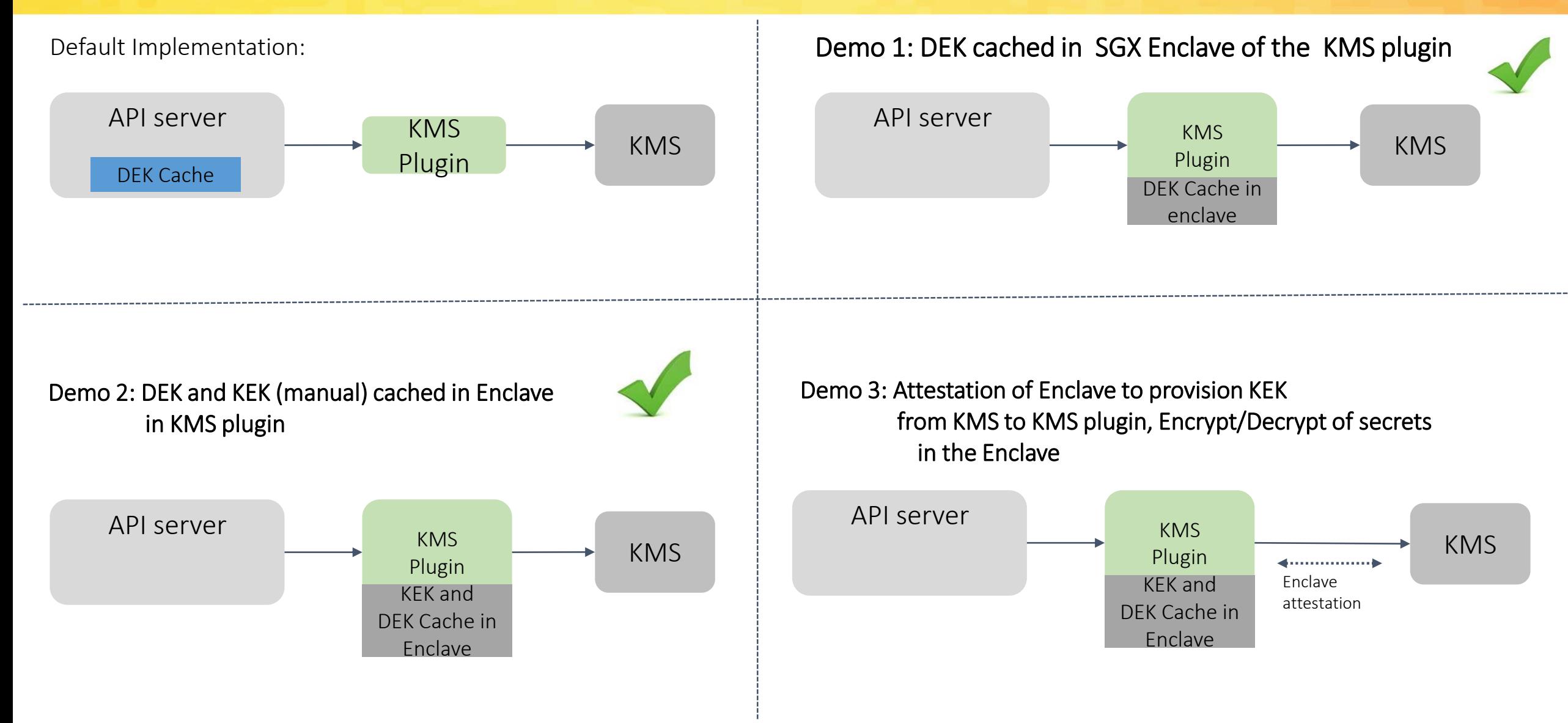

### Demo environment

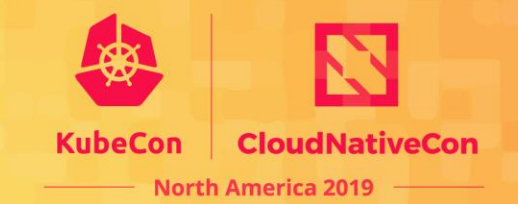

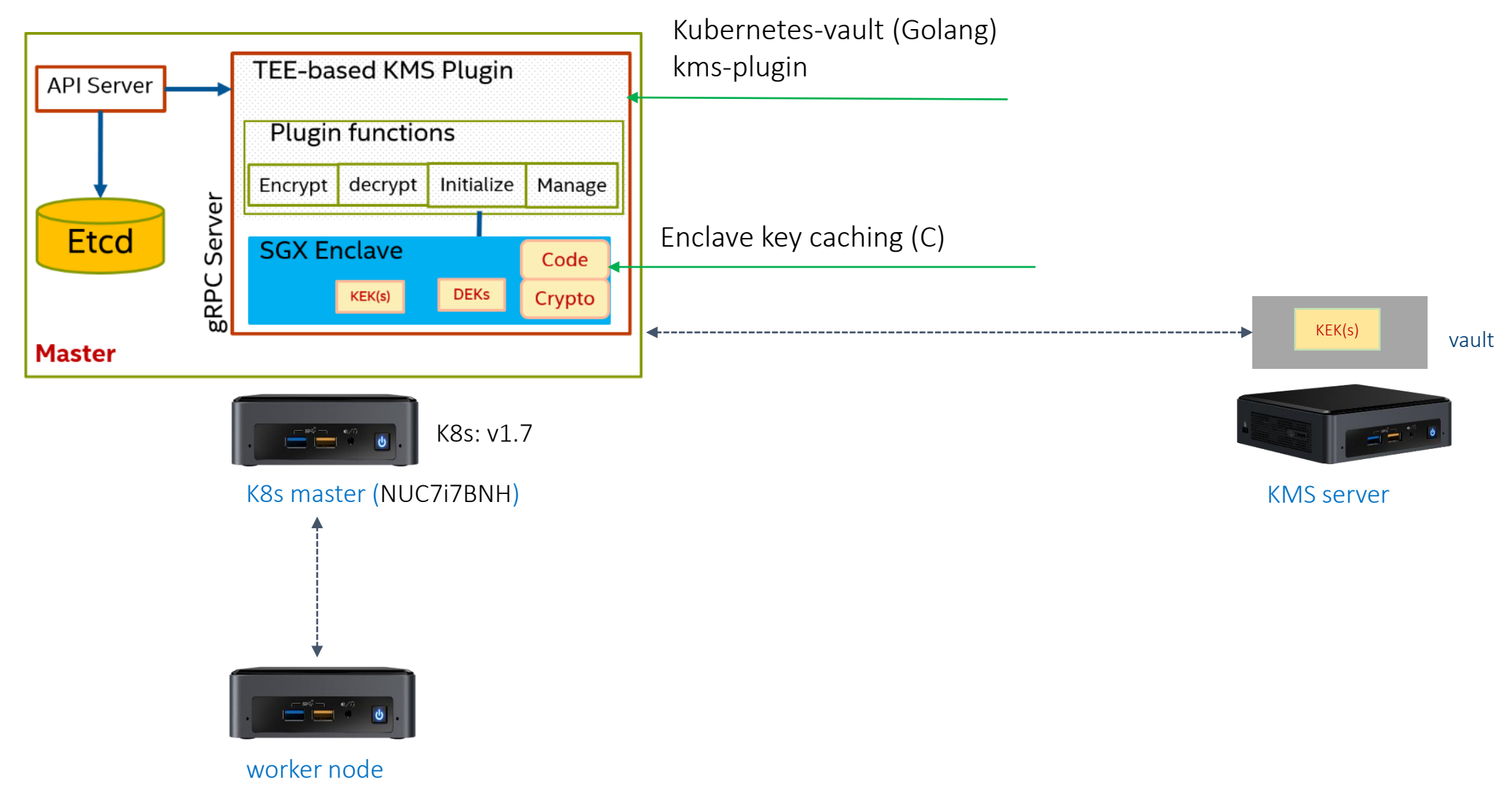

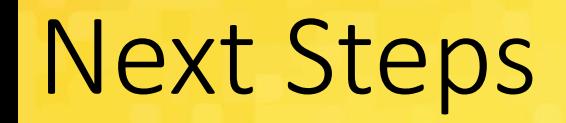

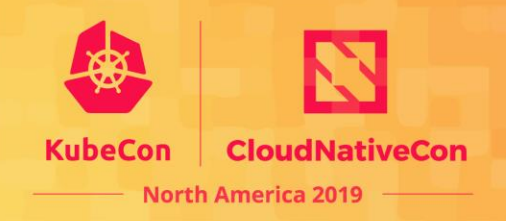

- Complete the demo/POC to show full functionality of the TEEbased KMS plugin.
	- Enclave attestation, caching of KEKs and encrypt/decrypt of secrets in TEE

• KEP for API Server changes for TEE-based KMS Provider/plugin

• SGX-based KMS Plugin reference implementation for the approved KEP

### Backup